TECHNICAL REPORT

# Incorporating Gyromass Lumped Parameter Models (GLPMs) in **OpenSees**

**Naba Raj Shrestha Graduate School of Science & Engineering Saitama University 7/30/2013** 

# **Introduction**

Lumped parameter model with gyro-mass element (GLPMs) have been proposed recently and the accuracy of these models have been verified over the conventional methods to represent frequency dependent impedance functions of soil-foundation systems. In this report, the methodology to incorporate GLPMs in OpenSees framework is described. OpenSees is a finite element application to simulate structural and geotechnical systems. Currently, the gyromass element is not available in the OpenSees framework; hence a transformation of GLPMs is necessary which is also described in detail in the following chapters.

#### **1.1 Base system**

The base system is composed of a gyromass  $M$  and a spring  $K$  and a dashpot  $C$  arranged in parallel as shown in Fig. 1(a). This model contains gyromass as a component hence this model cannot be directly incorporated in OpenSees. Hence, this model is transformed as shown in Fig. 1(b) by fixing a node after which the gyromass becomes a simple mass. The detail of transformation method is explained in Appendix-A.

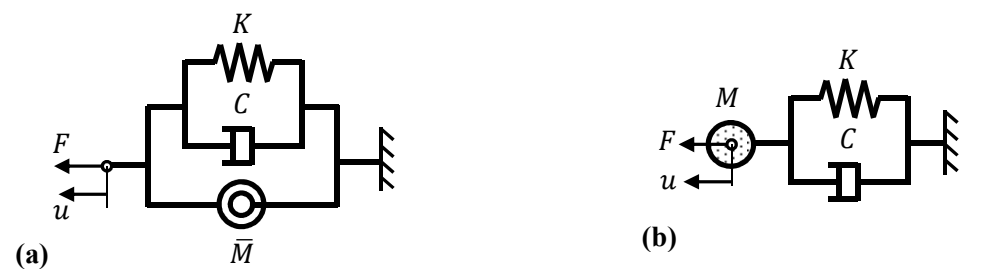

Fig. 1. Base system of type II model (a); base system after transformation (b)

### **Model**

The model consists of two nodes, and spring and damper are connected in parallel with each other. Node 2 (the right node) is fixed and the sinusoidal load is applied in Node 1.

```
wipe 
# Build model 
model basicBuilder -ndm 1 -ndf 1 
#Define nodes 
node 1 0 
node 2 0 
#Base system 
set k 1; #Spring 
set c 1; # Damper 
set m 1; #mass 
# Materials Parameter & Element Connectivity 
# Horizontal Direction 
uniaxialMaterial Elastic 1 $k 
uniaxialMaterial Viscous 2 $c 1. 
       uniaxialMaterial Parallel 3 1 2 
       element zeroLength 1 1 2 -mat 3 -dir 1 
# Define masses 
mass 1 $m 
# Define Boundary Conditions 
fix 2 1 
# Define Time Series 
timeSeries Trig 1 0.0 200.0 100.0; # 100.0 sec time period 
# Define load 
pattern Plain 1 1 { 
load 1 1.0 
}
```
The transient analysis objects are defined next. The integrator for the dynamic analysis is Newmark's method that considers constant average acceleration in one time step of analysis,  $\gamma = 0.5$  and  $\beta = 0.25$ . This choice is unconditionally stable for linear problems.

```
integrator Newmark 0.5 [expr 1./4.] 
test EnergyIncr 1.0e-12 50 1 
algorithm Linear 
numberer Plain 
constraints Plain 
system BandGeneral 
analysis Transient
```
#### **Output Specification**

For the analysis we'll record the displacement at node 1.

```
recorder Node -file d_Node2f.out -time -node 1 -dof 1 disp; # Resp Dis
```
#### **Perform the Analysis**

After the objects for the model, analysis and output have been defined to perform the analysis using 200000 time increments with a time step  $\delta t = 0.001$ .

*analyze 200000 0.001* 

# **Results**

The analysis is repeated for the desired frequency period and outputs are analyzed to find out the maximum amplitude and phase lag and impedance functions are plotted against dimensionless frequency. The impedance functions provided by Saitoh in his paper and the impedance functions calculated by using OpenSees overlapped with each other as shown in Fig. 2.

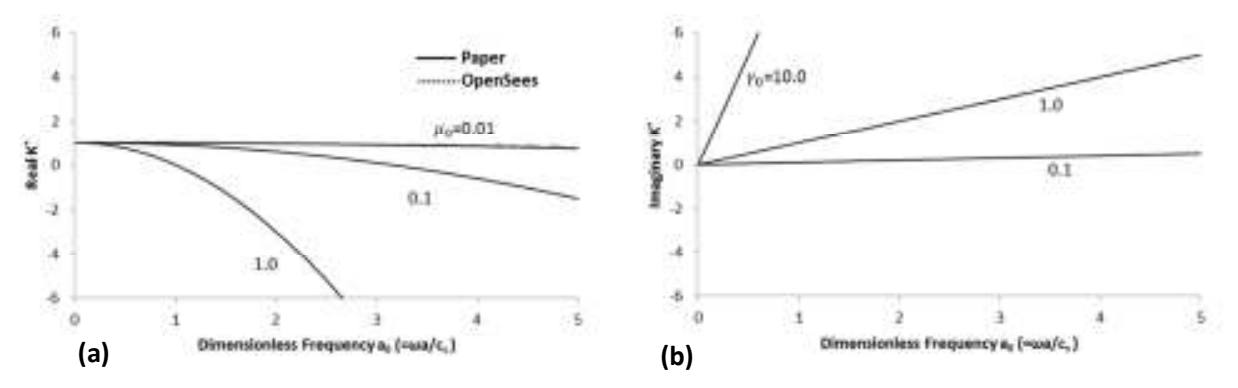

**Fig. 2**. Variation of impedance functions with coefficients  $\mu_0$  and  $\gamma_0$  in the base system (*K*=1.0). (a) Real part (stiffness); (b) imaginary part (damping).

#### **1.2 Core system**

The core system is composed of a gyromass  $M$  and a dashpot  $C$  is connected in parallel and a spring  $K$  is connected in series as shown in Fig. 3(a). Again the model is transformed by making a node fixed as shown in Fig. 3(b) by which gyromass becomes a simple mass.

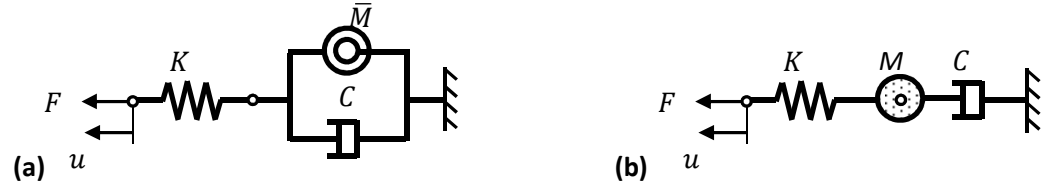

Fig. 3. Core system of the type II model (a); the core system after transformation (b).

#### **Model**

The model consists of three nodes, and spring and damper are connected in series. Node 1 is fixed and the sinusoidal load is applied in Node 3.

```
wipe 
# Build model 
model basicBuilder -ndm 1 -ndf 1 
#Define nodes 
node 1 0 
node 2
node 3 0 
#Base system 
set k 1.; #Spring 
set c 5.; # Damper 
set m 1.; #mass 
# Materials Parameter & Element Connectivity 
# Horizontal Direction 
uniaxialMaterial Elastic 1 $k 
       element zeroLength 1 2 3 -mat 1 -dir 1 
uniaxialMaterial Viscous 2 $c 1. 
       element zeroLength 2 1 2 -mat 2 -dir 1 
# Define masses 
mass 2 $m 
# Boundary Conditions 
fix 1 1 
#Define TimeSeries 
timeSeries Trig 1 0.0 150.0 100.0; #100.0 sec time period 
#Define Load 
pattern Plain 1 1 { 
load 3 1.0 
}
```
The transient analysis objects are defined next. The integrator for the dynamic analysis is Newmark's method that considers constant average acceleration in one time step of analysis,  $y = 0.5$  and  $\beta = 0.25$ .

```
integrator Newmark 0.5 [expr 1./4.] 
test EnergyIncr 1.0e-12 20 1 
algorithm Linear 
numberer Plain 
constraints Plain 
system BandGeneral 
analysis Transient
```
#### **Output Specification**

For the analysis we'll record the displacement at node 3.

*recorder Node -file d\_Node2f.out -time -node 3 -dof 1 disp; # Resp Dis* 

#### **Perform the Analysis**

After the objects for the model, analysis and output has been defined we perform the analysis using 150000 time increments with a time step  $\delta t = 0.001$ .

*analyze 150000 0.001* 

#### **Results**

This analysis is run for a range of frequency and each output file is analyzed to find out the maximum amplitude and the phase lag. Again impedance functions are calculated and plotted against dimensionless frequency as shown in Fig. 4. These results are compared with the results provided by Saitoh in his paper, in which both results are overlapped.

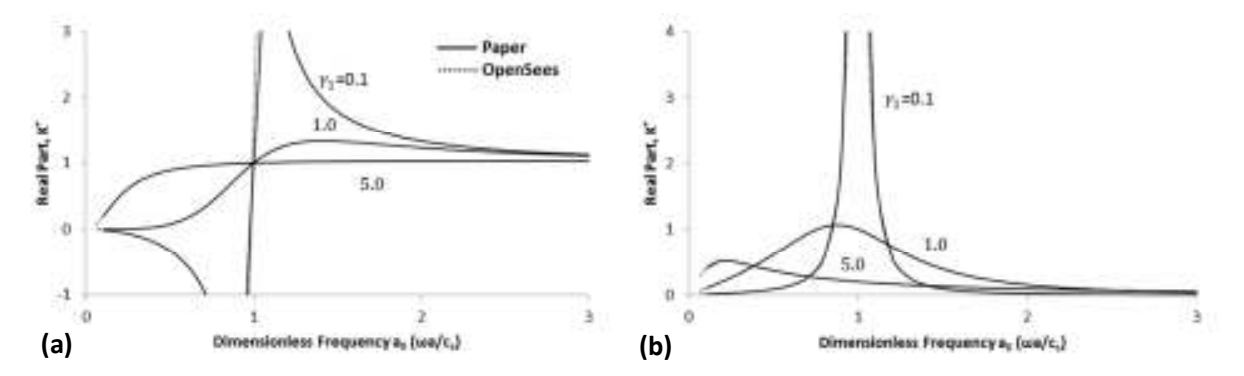

Fig. 4. Variation of impedance functions with several values of the coefficient  $\gamma_1$  in the core system of the Type II model ( $k=1.0$  and  $\mu_1=1.0$ ). (a) Real part (stiffness); (b) imaginary part (damping).

# **1.3 GLPMs**

The total system is composed of a base system and a number of core systems arranged in parallel. Saitoh presented an example in his paper which is modeled by type II model having a base system and three core systems. The same example is taken to make a model in OpenSees as shown in Fig. 5(a). The transformed model as shown in Fig. 5(b) is used to construct a model in OpenSees. The summarized properties of the model are presented in Table I which is also presented by Saitoh. This type II model can be constructed in rotational direction by replacing the mass by mass moment of inertia, dashpots by rotational dashpots and spring by rotational springs of the type II model.

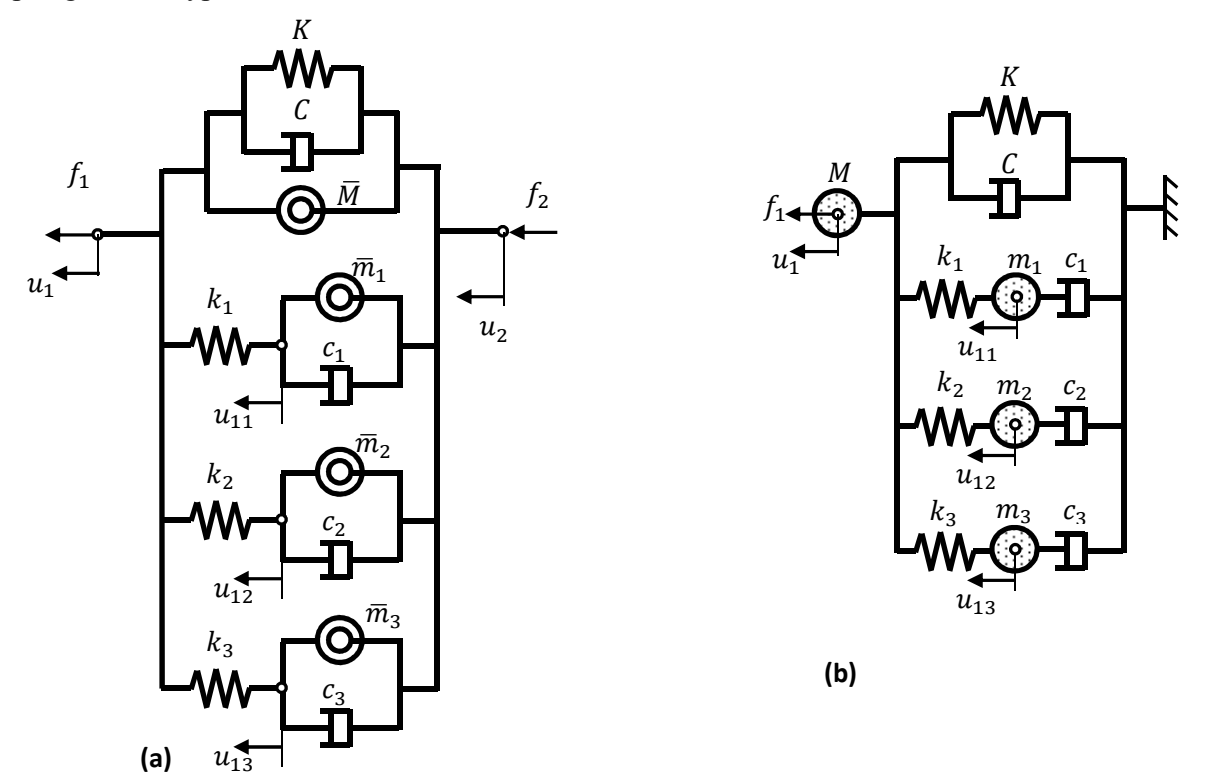

**Fig. 5.** Type II model having a base system and three core system (a); the same model after transformation (b).

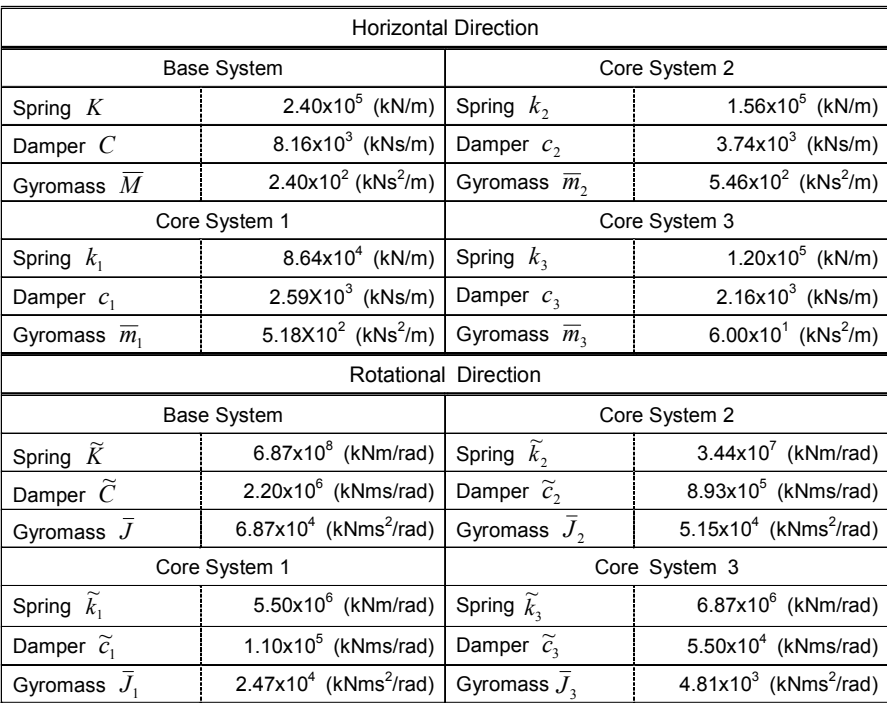

## **Table I**. Properties of Type II model.

# **1.3.1 Horizontal Direction Model**

*# Define the model model basicBuilder -ndm 1 -ndf 1 # Define the nodes node 1 0 node 2 0 node 3 0 node 4 0 node 5 0 # Define the variables #Base system set k 2.4e+5; #Spring set c 8.16e+3; # Damper set m 2.4e+2; #mass #core system 1 set k1 8.64e+4; #Spring set c1 2.592e+3;# Damper set m1 5.184e+2; #mass #core system 2 set k2 1.56e+5; #Spring set c2 3.744e+3; # Damper set m2 5.46e+2; #mass #core system 3 set k3 1.2e+5; #Spring* 

```
set c3 2.16e+3; # Damper 
set m3 6.0e+1; #mass 
# Set the boundary conditions 
fix 1 1 
# Define the masses at the nodes 
mass 2 $m 
mass 3 $m1 
mass 4 $m2 
mass 5 $m3 
# Materials Parameter & Element Connectivity 
uniaxialMaterial Elastic 1 $k 
uniaxialMaterial Viscous 2 $c 1. 
       uniaxialMaterial Parallel 3 1 2 
       element zeroLength 1 1 2 -mat 3 -dir 1 
uniaxialMaterial Elastic 4 $k1 
       element zeroLength 2 3 2 -mat 4 -dir 1 
uniaxialMaterial Viscous 5 $c1 1. 
       element zeroLength 3 1 3 -mat 5 -dir 1 
uniaxialMaterial Elastic 6 $k2 
       element zeroLength 4 4 2 -mat 6 -dir 1 
uniaxialMaterial Viscous 7 $c2 1. 
       element zeroLength 5 1 4 -mat 7 -dir 1 
uniaxialMaterial Elastic 8 $k3 
       element zeroLength 6 5 2 -mat 8 -dir 1 
uniaxialMaterial Viscous 9 $c3 1. 
       element zeroLength 7 1 5 -mat 9 -dir 1
```

```
# Define the timeseries 
timeSeries Trig 1 0.0 50.0 10.0; # 10.0 is time period 
# Define the load pattern 
pattern Plain 1 1 { 
load 2 1.0
```
*}* 

```
integrator Newmark 0.5 [expr 1./4.] 
test EnergyIncr 1.0e-12 20 1 
algorithm Linear 
numberer Plain 
constraints Plain 
system BandGeneral 
analysis Transient
```
#### **Output Specification**

*recorder Node -file d\_Node2f.out -time -node 2 -dof 1 disp; # Resp Dis* 

#### **Perform Analyis**

*analyze 500000 0.0001* 

## **Results**

The impedance functions presented in paper by Saitoh and obtained by using OpenSees is overlapped as shown in Fig. 6.

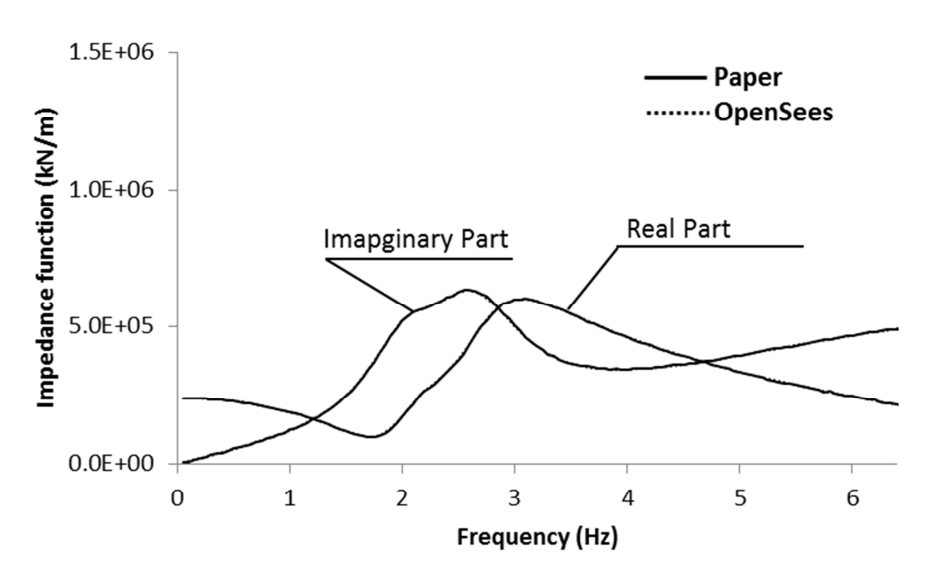

**Fig. 6.** Comparisons of impedance function of pile group in horizontal direction from OpenSees with Saitoh's paper.

# **1.3.2 Rotational Direction Model**

*# Define the model model basicBuilder -ndm 2 -ndf 3 # Define the nodes node 1 0 0 node 2 0 0 node 3 0 0 node 4 0 0 node 5 0 0 # Define the variables #Base system set k 6.87e+8; #Spring set c 2.20e+6; # Damper set m 6.87e+4; #mass #core system 1 set k1 5.50e+6; #Spring set c1 1.10e+5;# Damper set m1 2.47e+4; #mass #core system 2 set k2 3.44e+7; #Spring set c2 8.93e+5; # Damper set m2 5.15e+4; #mass #core system 3 set k3 6.87e+6; #Spring set c3 5.50e+4; # Damper set m3 4.81e+3; #mass* 

```
# Define the boundary conditions 
fix 1 1 1 1 
fix 2 1 1 0 
fix 3 1 1 0 
fix 4 1 1 0 
fix 5 1 1 0 
# Define masses 
mass 2 0 0 $m 
mass 3 0 0 $m1 
mass 4 0 0 $m2 
mass 5 0 0 $m3 
# Materials Parameter & Element Connectivity 
uniaxialMaterial Elastic 1 $k 
uniaxialMaterial Viscous 2 $c 1. 
       uniaxialMaterial Parallel 3 1 2 
       element zeroLength 1 1 2 -mat 3 -dir 6 
uniaxialMaterial Elastic 4 $k1 
      element zeroLength 2 3 2 -mat 4 -dir 6 
uniaxialMaterial Viscous 5 $c1 1. 
       element zeroLength 3 1 3 -mat 5 -dir 6 
uniaxialMaterial Elastic 6 $k2 
       element zeroLength 4 4 2 -mat 6 -dir 6 
uniaxialMaterial Viscous 7 $c2 1. 
       element zeroLength 5 1 4 -mat 7 -dir 6 
uniaxialMaterial Elastic 8 $k3 
       element zeroLength 6 5 2 -mat 8 -dir 6 
uniaxialMaterial Viscous 9 $c3 1. 
       element zeroLength 7 1 5 -mat 9 -dir 6 
# Define Timeseries 
timeSeries Trig 1 0.0 50.0 10.0 
# Define Load
```

```
pattern Plain 1 1 { 
load 2 0.0 0.0 1.0 
}
```

```
integrator Newmark 0.5 [expr 1./4.] 
test EnergyIncr 1.0e-12 20 1 
algorithm Linear 
numberer Plain 
constraints Plain 
system BandGeneral 
analysis Transient
```
#### **Output Specification**

*recorder Node -file d\_Node2f.out -time -node 2 -dof 3 disp; # Resp Dis* 

#### **Perform Analysis**

*analyze 500000 0.0001* 

# **Results**

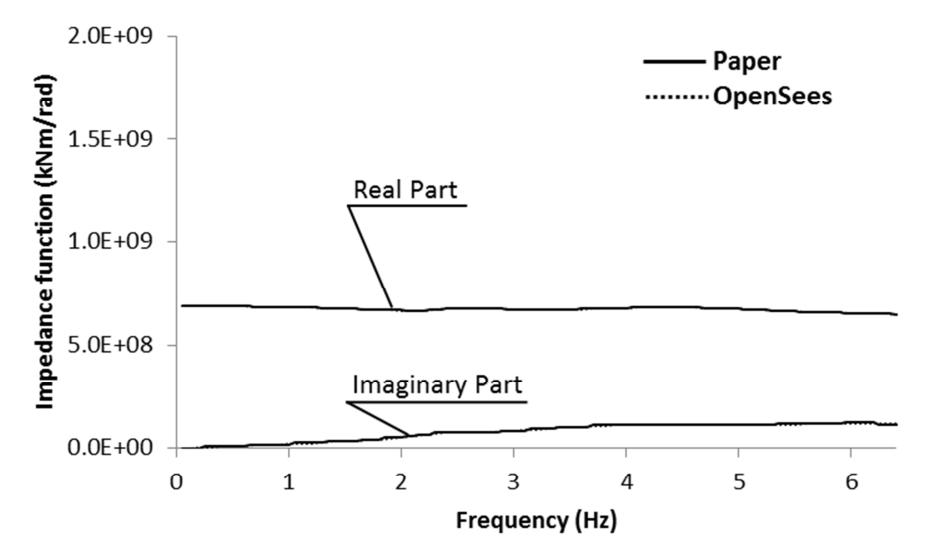

**Fig. 7.** Comparisons of impedance function of pile group in rotational direction from OpenSees with Saitoh's paper.

# **1.4 Example**

This example is taken from the Saitoh's paper. Here a SDOF system is supported by an array of two by four vertical, cylindrical piles of diameter  $d = 1.2$  m and length  $L = 18$  m which are embedded in layered soil. The pile-to-pile distance in longitudinal direction is 8 m and the distance in the transverse direction is 5.8 m. The Young's modulus, mass density, and Poisson's ratio of the piles are  $E_p = 2.5 \times 10^7 \text{ kN/m}^2$ ,  $\rho_p = 2.5 \text{ ton/m}^3$ , and  $v_p = 0.25$ , respectively. Each pile cap is rigidly connected with a footing consisting of stiff beams, imposing unique displacements  $u_f$  and  $\theta_f$  on the footing in the horizontal and rotational directions, respectively. The masses of superstructure and footing are  $m_s = 800 \text{ ton}$ , and  $m_f = 350 \text{ ton}$ , respectively. The mass moment of inertia of the footing is  $J_f = 15,000 \text{ } \text{cm}^2$ . The stiffness and damping coefficient of SDOF system are assumed to be  $k_s = 256,000 \ kN/m$  and  $c_s = 143 \ kNs/m$ , respectively. The height of SDOF system is  $H_s = 8 \, \text{m}$ . The properties of the soils are shown in Fig. 8.

#### Naba Raj Shrestha: How to use GLPMs in OpenSees

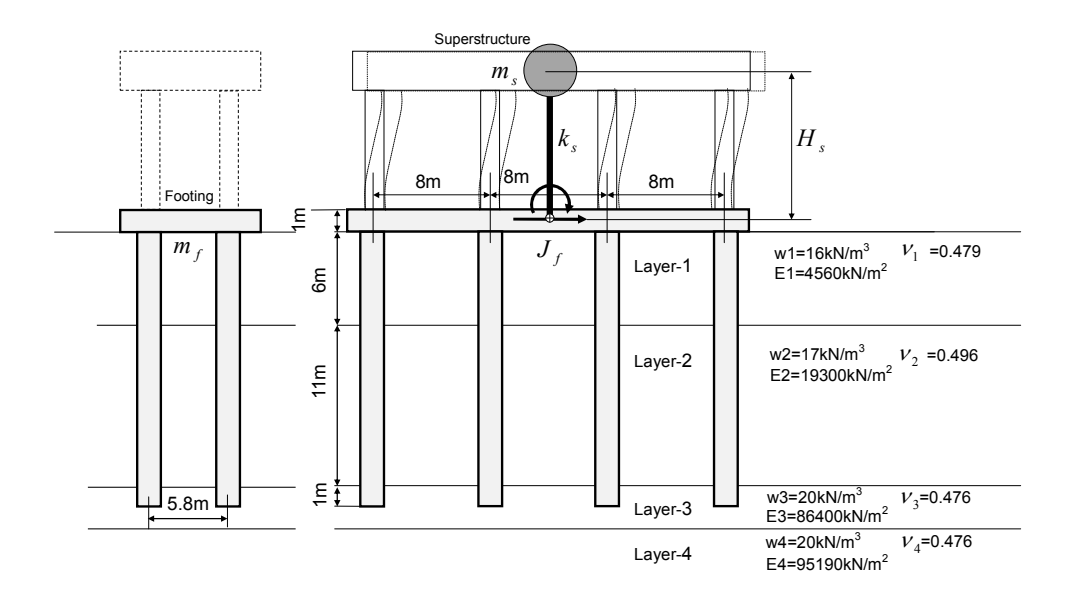

**Fig. 8** Soil–pile system studied. Layer-*i* denotes *i*-th soil layer. The unit weight, the modulus of elasticity, Poisson's ratio, and the damping ratio of the *i*-th soil layer are denoted as w<sub>i</sub>, E<sub>i</sub>, ν<sub>i</sub>, and h<sub>i</sub>, respectively.

Above described problem is modeled using GLPMs in horizontal and rotational direction as shown in Fig. 9.

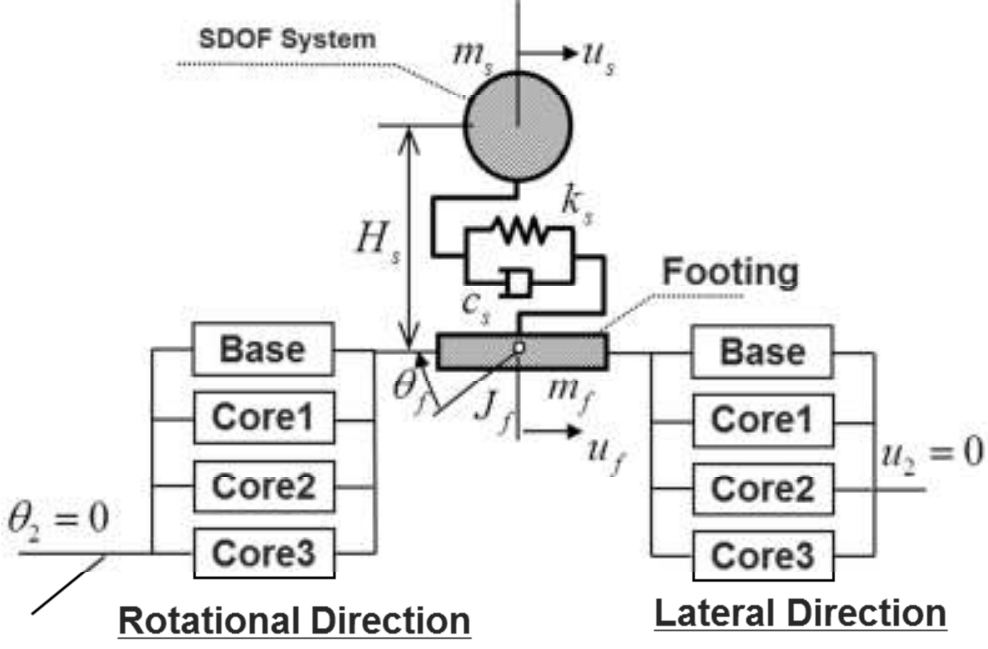

**Fig. 9.** Numerical model representing total structural system

```
1.4.1 Transfer Functions 
Model 
# Build model 
model basicBuilder -ndm 2 -ndf 3 
# set the height of the structure and assumed width and depth 
set Hs 8.0 
set b 1.0 
set d 1.0 
#Define nodes 
node 1 0 0 
node 2 0 0 
node 3 0 0 
node 4 0 0 
node 5 0 0 
node 7 0 0 
node 8 0 0 
node 9 0 0 
node 10 0 0 
node 12 0 $Hs 
# Define the parameters value 
#Horizontal direction 
#Base system 
set k 2.4e+5; #Spring 
set c 8.16e+3; # Damper 
set m 2.4e+2; #mass 
#core system 1 
set k1 8.64e+4; #Spring 
set c1 2.592e+3;# Damper 
set m1 5.184e+2; #mass 
#core system 2 
set k2 1.56e+5; #Spring 
set c2 3.744e+3; # Damper 
set m2 5.46e+2; #mass 
#core system 3 
set k3 1.2e+5; #Spring 
set c3 2.16e+3; # Damper 
set m3 6.0e+1; #mass 
#Rotational direction 
#Base system 
set rk 6.87e+8; #Spring 
set rc 2.20e+6; # Damper 
set rm 6.87e+4; #mass 
#core system 1 
set rk1 5.50e+6; #Spring 
set rc1 1.10e+5;# Damper 
set rm1 2.47e+4; #mass 
#core system 2 
set rk2 3.44e+7; #Spring 
set rc2 8.93e+5; # Damper 
set rm2 5.15e+4; #mass 
#core system 3 
set rk3 6.87e+6; #Spring
```

```
set rc3 5.50e+4; # Damper 
set rm3 4.81e+3; #mass 
#SuperStructure 
set sk 256000.0; #Spring 
set sc 1431.0; # Damper 
set sm 800.0; #mass 
set mf 350.0; #mass of foundation 
set jf 15000.0; #Jf 
# Materials Parameter & Element Connectivity 
# Horizontal Direction 
uniaxialMaterial Elastic 1 $k 
uniaxialMaterial Viscous 2 $c 1. 
       uniaxialMaterial Parallel 3 1 2 
       element zeroLength 1 1 2 -mat 3 -dir 1 
uniaxialMaterial Elastic 4 $k1 
       element zeroLength 2 1 3 -mat 4 -dir 1 
uniaxialMaterial Viscous 5 $c1 1. 
       element zeroLength 3 3 2 -mat 5 -dir 1 
uniaxialMaterial Elastic 6 $k2 
       element zeroLength 4 1 4 -mat 6 -dir 1 
uniaxialMaterial Viscous 7 $c2 1. 
       element zeroLength 5 4 2 -mat 7 -dir 1 
uniaxialMaterial Elastic 8 $k3 
       element zeroLength 6 1 5 -mat 8 -dir 1 
uniaxialMaterial Viscous 9 $c3 1. 
       element zeroLength 7 5 2 -mat 9 -dir 1 
# Rotational Direction 
uniaxialMaterial Elastic 11 $rk 
uniaxialMaterial Viscous 12 $rc 1. 
       uniaxialMaterial Parallel 13 11 12 
       element zeroLength 11 7 1 -mat 13 -dir 6 
uniaxialMaterial Elastic 14 $rk1 
      element zeroLength 12 8 1 -mat 14 -dir 6 
uniaxialMaterial Viscous 15 $rc1 1. 
       element zeroLength 13 7 8 -mat 15 -dir 6 
uniaxialMaterial Elastic 16 $rk2 
      element zeroLength 14 9 1 -mat 16 -dir 6 
uniaxialMaterial Viscous 17 $rc2 1. 
       element zeroLength 15 7 9 -mat 17 -dir 6 
uniaxialMaterial Elastic 18 $rk3 
       element zeroLength 16 10 1 -mat 18 -dir 6 
uniaxialMaterial Viscous 19 $rc3 1. 
       element zeroLength 17 7 10 -mat 19 -dir 6 
# Superstructure 
# Calculate Young's modulus and second moement of inertia 
set I [expr $Hs*$d*$d*$d/12.]; # moment of inertia of the section 
set E [expr $sk*$Hs*$Hs*$Hs/3./$I]; # Young's modulus of elasticity 
geomTransf Linear 1 
element elasticBeamColumn 21 1 12 $Hs $E $I 1 
# Define Damping 
region 1 -ele 21 -eleRange 20 25 -rayleigh 0 [expr $sc/$sk] 0 0
```

```
# Define masses 
mass 1 [expr $m+$mf] 0 [expr $jf+$rm] 
mass 3 $m1 0 0 
mass 4 $m2 0 0 
mass 5 $m3 0 0 
mass 8 0 0 $rm1 
mass 9 0 0 $rm2 
mass 10 0 0 $rm3 
mass 12 $sm 0 0 
# Boundary Conditions 
fix 2 1 1 1; # Fixed in all direction 
fix 3 0 1 1; # Horizontal Free 
fix 4 0 1 1; # Horizontal Free 
fix 5 0 1 1; # Horizontal Free 
fix 7 1 1 1; # Fixed in all direction 
fix 8 1 1 0; # Rotation Free 
fix 9 1 1 0; # Rotation Free 
fix 10 1 1 0; # Rotation Free 
fix 12 0 1 0; #SuperStructure 
# Define timeseries 
timeSeries Trig 1 0.0 50.0 10.0 
# Define Loads 
pattern Plain 1 1 { 
load 12 [expr $sm*(1.0)] 0.0 0.0 
load 1 [expr $mf*(1.0)] 0.0 0.0
```
*}* 

```
integrator Newmark 0.5 [expr 1./4.] 
test EnergyIncr 1.0e-12 50 1 
algorithm Linear 
numberer Plain 
constraints Plain 
system BandGeneral 
analysis Transient
```
#### **Define Outputs**

```
recorder Node -file d_Node1f.out -time -node 1 -dof 1 disp; # Fdn Dis 
recorder Node -file rd_Node1f.out -time -node 1 -dof 3 disp; # Fdn Rot 
recorder Node -file d_Node12f.out -time -node 12 -dof 1 disp; # Sup Dis 
recorder Node -file a_Node1f.out -time -node 1 -dof 1 accel; # Fdn acc 
recorder Node -file ra_Node1f.out -time -node 1 -dof 3 accel; # Fdn Rot acc 
recorder Node -file a_Node12f.out -time -node 12 -dof 1 accel; # Sup acc
```
## **Run the anlaysis**

*analyze 50000 0.001* 

# **Results**

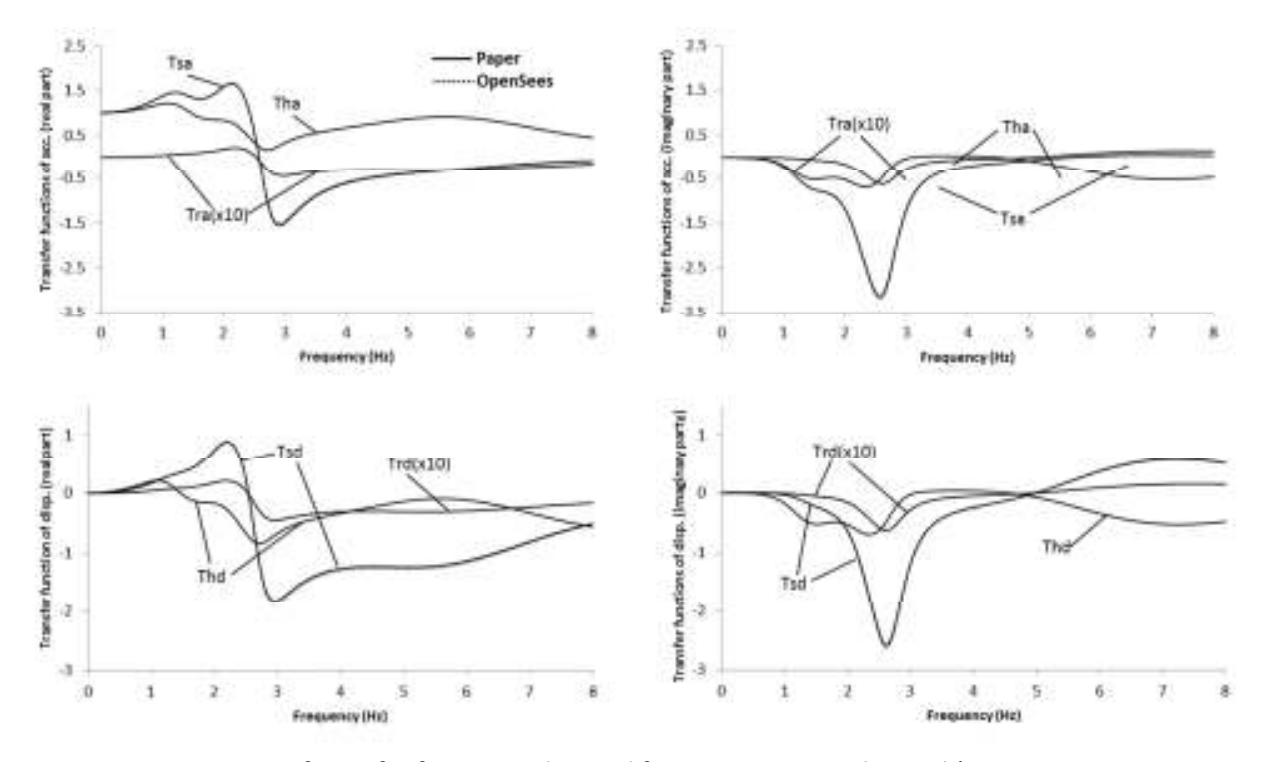

**Fig. 10.** Comparison of transfer functions obtained from OpenSees with Saitoh's paper.

# **1.4.2 Dynamic response of the structural system in the frequency domain.**

```
Model 
# Build model 
model basicBuilder -ndm 2 -ndf 3 
# set some parameters 
set b 1.0 
set d 1.0 
set Hs 8.0 
#Define nodes 
node 1 0 0 
node 2 0 0 
node 3 0 0 
node 4 0 0 
node 5 0 0 
node 7 0 0 
node 8 0 0 
node 9 0 0 
node 10 0 0
```
*#Horizontal direction # --------------------- #Base system set k 2.4e+5; #Spring set c 8.16e+3; # Damper set m 2.4e+2; #mass #core system 1 set k1 8.64e+4; #Spring set c1 2.592e+3;# Damper set m1 5.184e+2; #mass #core system 2 set k2 1.56e+5; #Spring set c2 3.744e+3; # Damper set m2 5.46e+2; #mass #core system 3 set k3 1.2e+5; #Spring set c3 2.16e+3; # Damper set m3 6.0e+1; #mass #Rotational direction # --------------------- #Base system set rk 6.87e+8; #Spring set rc 2.20e+6; # Damper set rm 6.87e+4; #mass #core system 1 set rk1 5.50e+6; #Spring set rc1 1.10e+5;# Damper set rm1 2.47e+4; #mass #core system 2 set rk2 3.44e+7; #Spring set rc2 8.93e+5; # Damper set rm2 5.15e+4; #mass #core system 3 set rk3 6.87e+6; #Spring set rc3 5.50e+4; # Damper set rm3 4.81e+3; #mass #SuperStructure # -------------------- set sk 256000.0; #Spring set sc 1431.0; # Damper set sm 800.0; #mass set mf 350.0; #mass of foundation set jf 15000.0; #Jf # Materials Parameter & Element Connectivity # Horizontal Direction uniaxialMaterial Elastic 1 \$k uniaxialMaterial Viscous 2 \$c 1. uniaxialMaterial Parallel 3 1 2 element zeroLength 1 1 2 -mat 3 -dir 1 uniaxialMaterial Elastic 4 \$k1* 

*node 12 0 \$Hs* 

```
 element zeroLength 2 1 3 -mat 4 -dir 1 
uniaxialMaterial Viscous 5 $c1 1. 
       element zeroLength 3 3 2 -mat 5 -dir 1 
uniaxialMaterial Elastic 6 $k2 
       element zeroLength 4 1 4 -mat 6 -dir 1 
uniaxialMaterial Viscous 7 $c2 1. 
      element zeroLength 5 4 2 -mat 7 -dir 1 
uniaxialMaterial Elastic 8 $k3 
      element zeroLength 6 1 5 -mat 8 -dir 1 
uniaxialMaterial Viscous 9 $c3 1. 
       element zeroLength 7 5 2 -mat 9 -dir 1 
# Rotational Direction 
uniaxialMaterial Elastic 11 $rk 
uniaxialMaterial Viscous 12 $rc 1. 
       uniaxialMaterial Parallel 13 11 12 
       element zeroLength 11 7 1 -mat 13 -dir 6 
uniaxialMaterial Elastic 14 $rk1 
       element zeroLength 12 8 1 -mat 14 -dir 6 
uniaxialMaterial Viscous 15 $rc1 1. 
       element zeroLength 13 7 8 -mat 15 -dir 6 
uniaxialMaterial Elastic 16 $rk2 
       element zeroLength 14 9 1 -mat 16 -dir 6 
uniaxialMaterial Viscous 17 $rc2 1. 
       element zeroLength 15 7 9 -mat 17 -dir 6 
uniaxialMaterial Elastic 18 $rk3 
       element zeroLength 16 10 1 -mat 18 -dir 6 
uniaxialMaterial Viscous 19 $rc3 1. 
       element zeroLength 17 7 10 -mat 19 -dir 6 
# Superstructure 
# Calculate E and I 
set I [expr $Hs*$d*$d*$d/12.]; # moment of inertia of the section 
set E [expr $sk*$Hs*$Hs*$Hs/3./$I]; # Young's modulus of elasticity 
geomTransf Linear 1 
element elasticBeamColumn 21 1 12 $Hs $E $I 1 
# Define Rayleigh damping for superstructure 
region 1 -ele 21 -eleRange 20 25 -rayleigh 0 [expr $sc/$sk] 0 0 
# Define masses 
mass 1 [expr $m+$mf] 0 [expr $jf+$rm] 
mass 3 $m1 0 0 
mass 4 $m2 0 0 
mass 5 $m3 0 0 
mass 8 0 0 $rm1 
        mass 9 0 0 $rm2 
mass 10 0 0 $rm3 
mass 12 $sm 0 0 
# Boundary Conditions 
fix 1 0 0 0; # Horizontal & Rotation free
```

```
fix 2 1 1 1; # All Fixed 
fix 3 0 1 1; # Horizontal Free 
fix 4 0 1 1; # Horizontal Free 
fix 5 0 1 1; # Horizontal Free 
fix 7 1 1 1; # All Fixed 
fix 8 1 1 0; # Rotation Free 
fix 9 1 1 0; # Rotation Free 
fix 10 1 1 0; # Rotation Free 
fix 12 0 1 0; #SuperStructure 
# Define Time Series 
timeSeries Path 1 -dt 0.005 -filePath acc1_kobe.dat -factor 9.81 
# Define Load 
pattern Plain 1 1 { 
load 12 [expr $sm*(-1.0)] 0.0 0.0 
load 1 [expr $mf*(-1.0)] 0.0 0.0 
}
```
*integrator Newmark 0.5 [expr 1./4.] test EnergyIncr 1.0e-12 50 1 algorithm Linear numberer Plain constraints Plain system BandGeneral analysis Transient* 

## **Output Specification**

```
recorder Node -file d_Node1f.out -time -node 1 -dof 1 disp; # Fdn Dis 
recorder Node -file rd_Node1f.out -time -node 1 -dof 3 disp; # Fdn Rot Dis 
recorder Node -file d_Node12f.out -time -node 12 -dof 1 disp; # Sup Dis 
recorder Node -file a_Node1f.out -time -node 1 -dof 1 accel; # Fdn Acc 
recorder Node -file ra_Node1f.out -time -node 1 -dof 3 accel; # Fdn Rot Acc 
recorder Node -file a_Node12f.out -time -node 12 -dof 1 accel; # Sup Acc
```
## **Run the analysis**

*analyze 3200 0.005* 

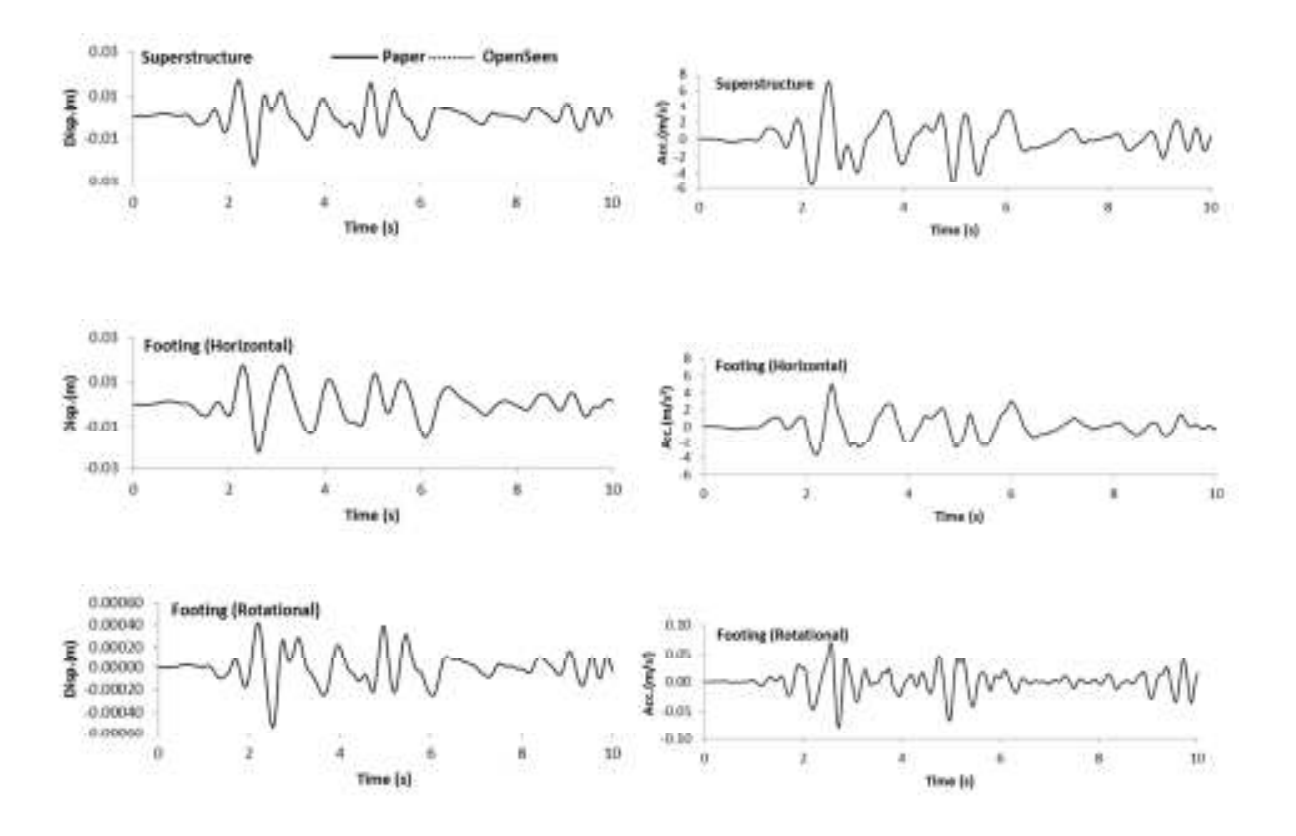

## **Results**

**Fig. 11 .** Time history responses of the superstructure and the footing in the horizontal and rotational directions when subjected to ground motion associated with 1940 El Centro NS by OpenSees.

The important point when analyzing the dynamic response of soil-foundation-superstructure systems subjected to ground motions with transformed GLPMs in OpenSees is that the external forces, which are compatible to the product of masses of the structures and the input acceleration (more accurately, the effective foundation input acceleration), are applied to the nodes in the systems. Note that any external forces corresponding to the equivalent mass transformed from gyromass in the GLPMs are not applied to the systems at all. (see defined load in the example above)

# **Appendix-A**

# **Model Transformation (base system)**

The relation between forces and displacements at nodes of the base system is shown in Fig. A.1. Here the force  $f_1$  and  $f_2$  is applied at node 1 and node 2 respectively. The displacement at node 1 and node is represented by  $u_1$  and  $u_2$  respectively.

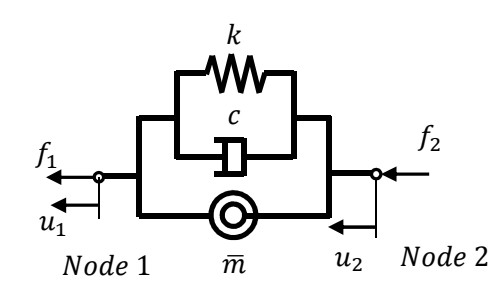

**Fig. A.1.** The relationship between forces and displacements at nodes of the base system

Let us write equation of motions for above described base system

$$
\begin{Bmatrix} f_1 \\ f_2 \end{Bmatrix} = \begin{bmatrix} \overline{m} & -\overline{m} \\ -\overline{m} & \overline{m} \end{bmatrix} \begin{Bmatrix} \ddot{u}_1 \\ \ddot{u}_2 \end{Bmatrix} + \begin{bmatrix} c & -c \\ -c & c \end{bmatrix} \begin{Bmatrix} \dot{u}_1 \\ \dot{u}_2 \end{Bmatrix} + \begin{bmatrix} k & -k \\ -k & k \end{bmatrix} \begin{Bmatrix} u_1 \\ u_2 \end{Bmatrix}
$$
 (1)

Now if the node 2 of the base system is fixed, the force  $f_2$  and displacement  $u_2$  becomes zero and the Eq. (1) can be written as

$$
f_1 = \overline{m}\ddot{u}_1 + c\dot{u}_1 + ku_1 \tag{2}
$$

We know that the Eq. (2) is an equation of motion having a spring, dashpot connected in parallel and a mass at the end. Hence the gyromass of the base system of type II model can be converted to simple mass by fixing one node of the model. This system can be represented in a diagram as shown in Fig. A.2.

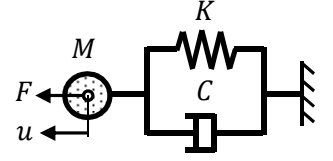

**Fig. A.2.** The transformed base system with mass, spring and damper.

# **Appendix-B**

# **Model Transformation (core system)**

The relationship between forces and displacements at nodes of core system of Type II model is shown in Fig. B.1. The core system is consist of three nodes. Forces  $f_1$ ,  $f_2$  and  $f_3$  are applied in node 1, node 2 and node 3 respectively.  $u_1$ ,  $u_2$  and  $u_3$  are the displacements at node 1, node 2 and node 3 respectively.

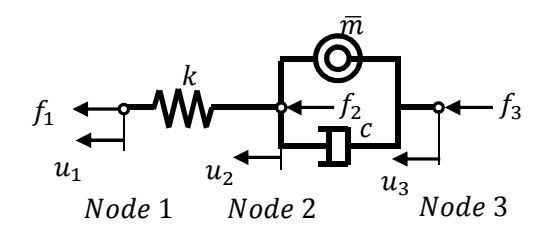

**Fig. B.1.** Relationship between force and displacements at the nodes of the core system.

Writing the equation of motion of this core system,

$$
\begin{Bmatrix} f_1 \\ f_2 \\ f_3 \end{Bmatrix} = \begin{bmatrix} 0 & 0 & 0 \\ 0 & \overline{m} & -\overline{m} \\ 0 & -\overline{m} & \overline{m} \end{bmatrix} \begin{Bmatrix} \ddot{u}_1 \\ \ddot{u}_2 \\ \ddot{u}_3 \end{Bmatrix} + \begin{bmatrix} 0 & 0 & 0 \\ 0 & c & -c \\ 0 & -c & c \end{bmatrix} \begin{Bmatrix} \dot{u}_1 \\ \dot{u}_2 \\ \dot{u}_3 \end{Bmatrix} + \begin{bmatrix} k & -k & 0 \\ -k & k & 0 \\ 0 & 0 & 0 \end{bmatrix} \begin{Bmatrix} u_1 \\ u_2 \\ u_3 \end{Bmatrix}
$$
 (3)

Now, if the node 3 is fixed, than the Eq. (3) can be written as

$$
\begin{Bmatrix} f_1 \\ f_2 \end{Bmatrix} = \begin{bmatrix} 0 & 0 \\ 0 & \overline{m} \end{bmatrix} \begin{Bmatrix} \ddot{u}_1 \\ \ddot{u}_2 \end{Bmatrix} + \begin{bmatrix} 0 & 0 \\ 0 & c \end{bmatrix} \begin{Bmatrix} \dot{u}_1 \\ \dot{u}_2 \end{Bmatrix} + \begin{bmatrix} k & -k \\ -k & k \end{bmatrix} \begin{Bmatrix} u_1 \\ u_2 \end{Bmatrix}
$$
 (4)

Hence Eq.4 is the equations of motions of a spring and dashpot connected in series mass is in between the two. Hence the gyromass of the core system of the type two models can be converted into the simple mass by fixing a node of the core system. This system can be shown in diagram as shown in Fig. B.2.

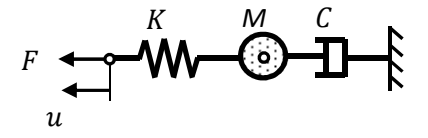

**Fig. B.2.** Transformed Core system of the Type II model.

# **Appendix-c**

# **Output data analysis**

The results obtained by running the program in OpenSees are in time domain. Hence further analyses of data are required to obtain the impedance functions in frequency domain. Here is a sample calculation by which we get the impedance functions on frequency domain.

Let the force, F applied to the node 1 be

$$
F = |F|e^{i\omega t} \tag{5}
$$

Where,

 $|F|$  = magnitude of the force applied to the node, i = imaginary quantity, t = time,  $\omega$  = angular acceleration

Now the displacement of the node is

$$
u = |u|e^{(i(\omega t - \emptyset))}
$$
 (6)

Where,

|u|= displacement magnitude,  $\varnothing$  = phase lag According the definition of the impedance function, K ∗

$$
F = K^* u \tag{7}
$$

Substituting Eq.  $(1)$  and  $(2)$  into Eq.  $(3)$ ,

$$
K^* = \frac{|F|}{|u|} e^{i\emptyset} \tag{8}
$$

Expanding Eq. (4) by using Euler's formula,

$$
K^* = \frac{|F|}{|u|} \cos \phi + i \frac{|F|}{|u|} \sin \phi \tag{9}
$$

The impedance function contains a real part and an imaginary part as shown in eq. (5). The real part represents the stiffness and the imaginary part represents damping of the system.

# **References:**

- [1] M. Saitoh, "Simple model of frequency-dependent impedance functions in soil-structure interaction using frequency-independent elements," *J. Eng. Mech.*, vol. 133, no. 10, pp. 1101–1114, 2007.
- [2] M. Saitoh, "On the performance of lumped parameter models with gyro-mass elements for the impedance function of a pile-group supporting a single-degree-of-freedom system," *Earthq. Eng. Struct. Dyn.*, vol. 41, no. 4, pp. 623–641, 2012.